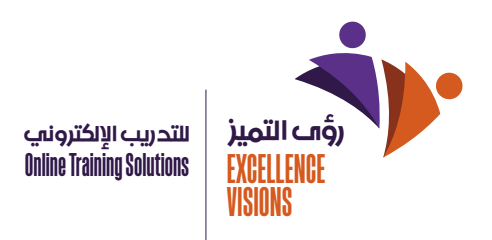

## البنية الأساسية لتكنولوجيا المعلومات

## **المواصفات الفنية والتنقنية لمنصة التعليم ا)لكتروني**

www.ex-visions.com

أولا ؛ المواصفات التقنية

مواصفات الخادم

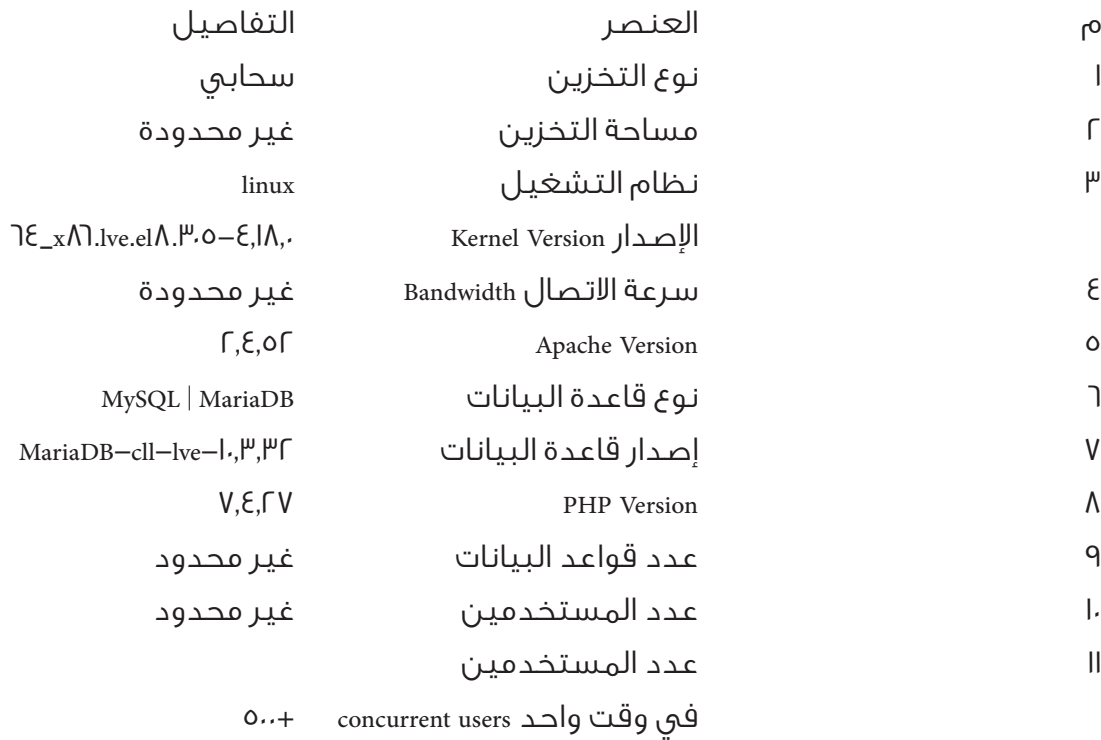

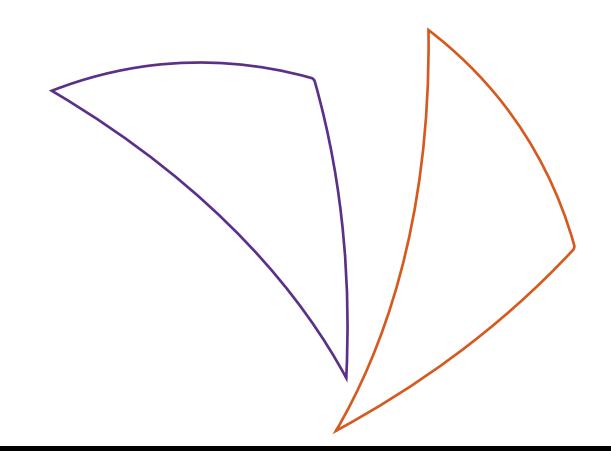

**Alali Business Center, Prince Majid Rd, Al Rabwah, Jeddah 23449 Phone +966505504081 Email info@ex-visions.com www.ex-visions.com** مركز العلي للأعمال ، طريق الأمير ماجد ، الربوة ، جدة ٢٣٤٤٩

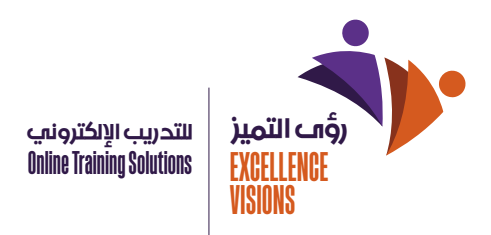

## **ا>مان والحماية:**

توفر المنصة نظام وشهادة لحماية البيانات والمعلومات الخاصة بالمستخدمين يمكن التأكد أيض` من خلال شريط التصفح الخاص بالموقع الإلكتروني كما بالشكل التالي.

## **ثاني= المواصفات الفنية للمنصة**

توفر المنصة العديد من الخدمات للمدربين والمتدربين ويمكن إلقاء نظرة عامة على بعض هذه المميزات فيما يلي:

**:**User Management

– Teachers**:** you can assign a user to be the teacher**/**content creator of a course•

Students**:** you can assign a user to be a student in a course or you can add the student to a group**/**section in the•

– system

Admins**:** you can assign a user to be admin**/**manager of the system•

**:**Courses

Courses are divided to lessons, each lesson can have content pages like articles, e**-**learning content, media or• **.**!les

**(**Multimedia Integration **(**Video, Audio, Images, Media embedding•

**.**o **Built-in media support enables you to easily search for and insert video and audio files in your courses** Assignments•

**.**o **Enable teachers to grade and give comments on uploaded files and assignments** 

Track progress•

oEducators and learners can track progress and completion with an array of options for tracking individual

**.**activities or resources and at course level

**Alali Business Center, Prince Majid Rd, Al Rabwah, Jeddah 23449 Phone +966505504081 Email info@ex-visions.com www.ex-visions.com** مركز العلي للأعمال ، طريق الأمير ماجد ، الربوة ، جدة ٢٣٤٤٩

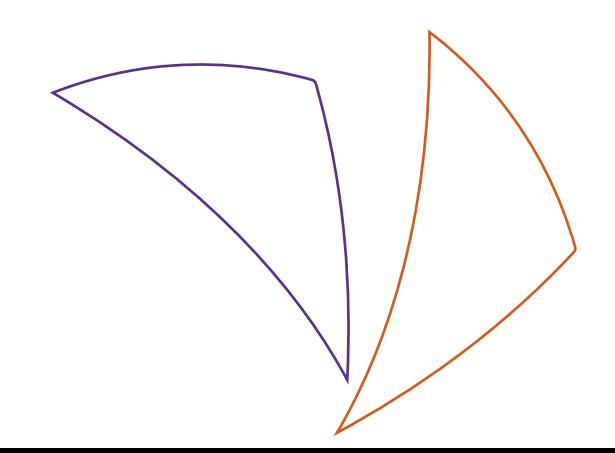